## **Base Language - Feature #6498**

## **add equivalent support for the -errorstack command line option**

06/06/2022 12:33 PM - Greg Shah

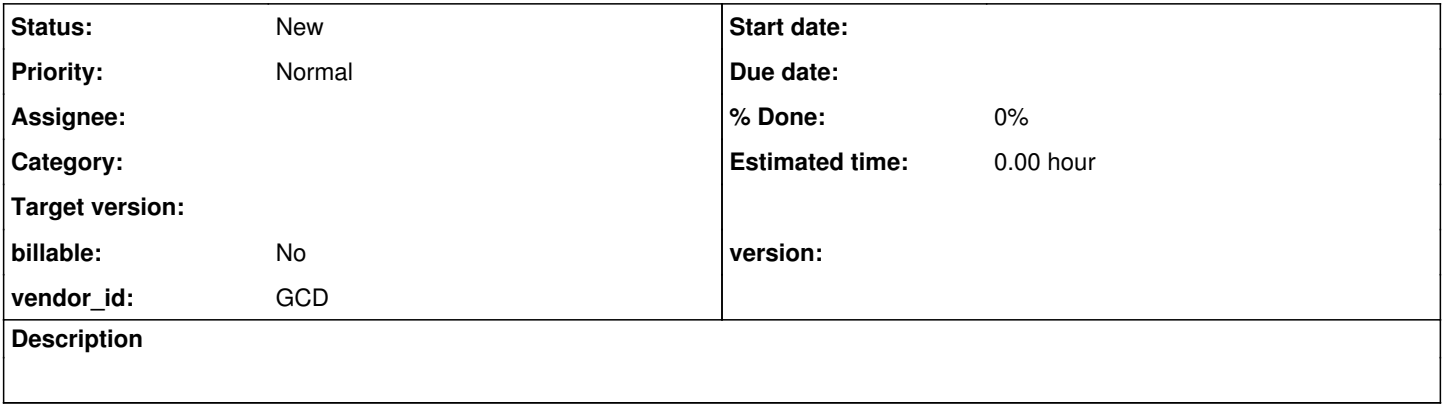

## **History**

## **#1 - 06/06/2022 12:34 PM - Greg Shah**

From the 4GL docs:

Allows error objects to save the ABL call stack in the CallStack property of an error object at the time the AVM generates the error object